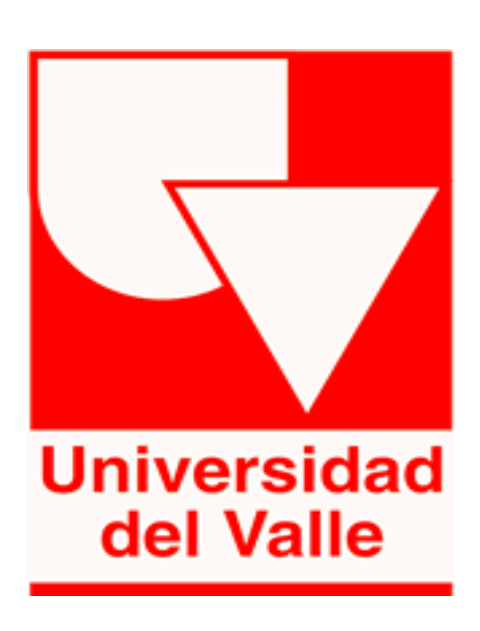

# An automatic georeferenced crop rows generator using aerial highresolution images for precision agriculture in sugarcane crops

**Herrera Fabio Andrés 1 , Trujillo María Patricia 2 , Cabezas Iván Mauricio <sup>3</sup> fabio.herrera@correounivalle.edu.co<sup>1</sup> , maria.trujillo@correounivalle.edu.co<sup>2</sup> , imcabezas@usbcali.edu.co<sup>3</sup>**

# **Abstract**

Georeferenced crop rows are used as an input for guiding precision agricultural machinery. Agricultural machinery is supported by highly accurate, real-time kinematic global satellite navigation systems. Georeferenced crop rows generation is an expensive and timeconsuming task. In this article, a crop rows generation in sugarcane crops will be addressed through GIS, image processing and computer vision techniques through a developed QGIS Plugin "Crop Rows Generator (CRG)". CRG involves computer vision techniques and a high-performance computing approach which are capable of process high-resolution large images obtained by a Drone and on these images detect, generate and mapping crop rows in sugarcane fields, with a few clicks. The accuracy in generating Crop Rows lines with CRG are in range between +-(2.5 to 10) cm of horizontal error.

**Keywords:** Computer Vision, Crop Rows, GIS, HPC, Precision Agriculture, QGIS.

### **Introduction**

Furrows are small and parallel channels, made to conduct water in order to irrigate and drain the crop. A crop is usually grown on the ridges between the furrows [3]. Crop rows direction is determined by the field design that, at the same time, it depends on the topography of a site. In the Colombian sugar industry of the valley geographical area of the Cauca river, the most common row spacing distance is 1.75 m and length between 130 to 150 m, due to mechanization and irrigation practices. In some cases, the distance between the wheels of the tractor is used to define planting distance (row spacing) [4].

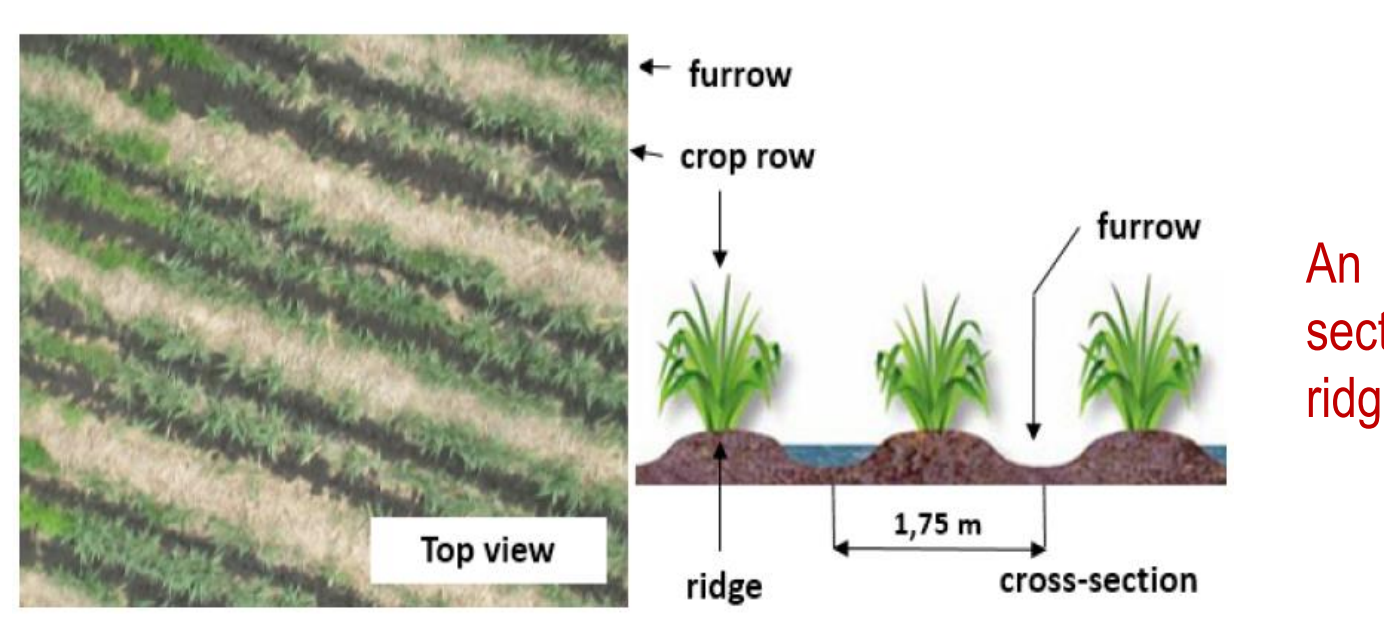

#### **Resources**

Crop Rows Generator Resources <http://54.186.237.120/croprowsgenerator/>

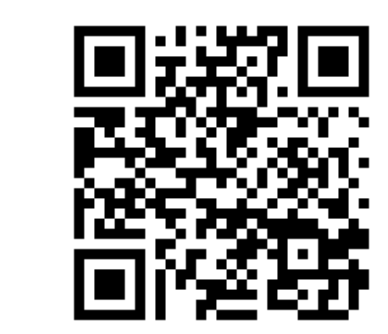

## **Conclusions**

#### **References**

#### **Contact information**

aerial view and crossof furrows and ridges in a sugarcane crop.

Breaking the image down into square chunks and process each resulting chunk in a parallel way as a high-performance computing strategy for handle large and high-resolution aerial images. A hybrid methodology was proposed to identify and generate georeferenced crop rows and it involves computer vision techniques and spatial data geoprocessing. An open source software application (Crop Rows Generator CRG) was developed for crop rows generation. CRG consists of three components. a) As a user interfaces for data input a plugin (Crop Rows QGIS-Plugin) for QGIS software was developed. b) A server-side module for hard processing (Crop Rows - CLI) was developed. c) A communication interface between user and server over an HTTP REST API (Crop Rows - API) was developed. The time for generating georeferenced crop rows using CRG is significantly lower than those achieved conducting similar tasks under field conditions or manual digitizing processes. Tile segmentation by Otsu's thresholding method was adopted to binarize the index tonal images obtained from excess green vegetation index ExG and it allowed separate green pixels (sugarcane plants and weds) from the rest (soil, residues) efficiently. The CRG can be modified and adapted to the needs of other crops such as maize, wheat, pineapple, among others, even, crops arranged in not linear patterns.

[1] M. Norremark, H. Griepentrog, H. Nielsen, and B. Blackmore. A method for high accuracy geo-referencing of data from field operations. The Royal Veterinary and Agricultural University, 56(July):463-467, 2003. AgroTechnology, 2630 Taastrup, Denmark.

[2] Cenicaña. Colombian Sugarcane Research Center. http://www.cenicana.org/,2017. [Online; accessed 10-December-2018].

[3] Food and Agriculture Organization. Chapter 3. Furrow Irrigation. http://www.fao.org/docrep/s8684e/s8684e04.htm/, 2017. [Online; accessed 3-November2018].

[4] C. A. Viveros and H. Calderón. El cultivo de la caña en la zona azucarera de colombiana, volume 1, chapter Siembra, pages 131–139. CENICANA,

[5] J. Ja. High performance computing algorithms for land cover dynamics. 21(6):1513–1536, 2000.

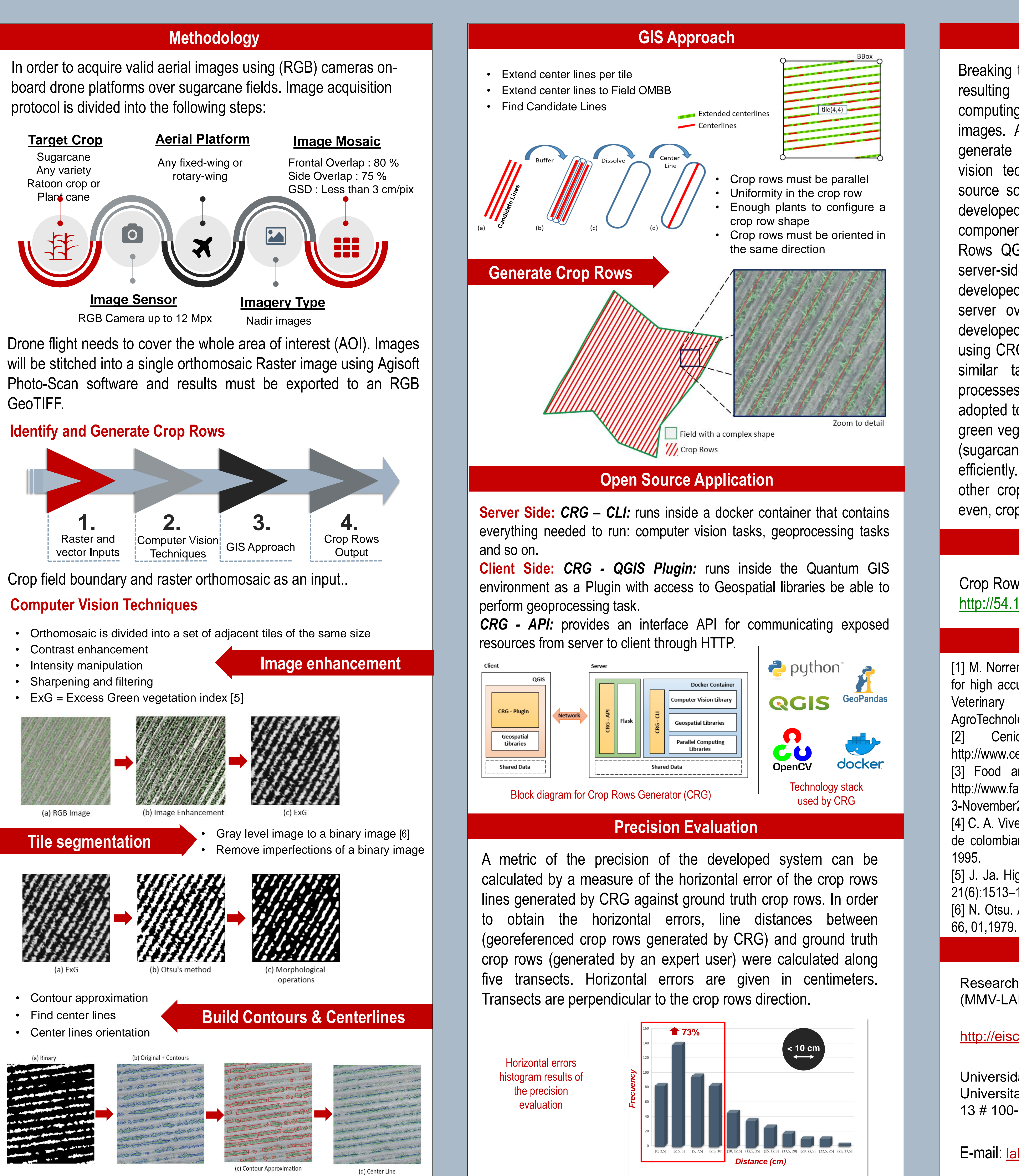

[6] N. Otsu. A threshold selection method from gray-level histograms. 9:62–

Research Group - Multimedia and Computer Vision - Laboratory (MMV-LAB )

<http://eisc.univalle.edu.co/index.php/laboratorios/mmv-lab>

Universidad del Valle - Ciudad Universitaria Meléndez, Calle 13 # 100-00 Cali – Colombia

Tel. (+57) (2) 339 24 20 Fax. (+57) (2) 339 20 86

E-mail: [laboratorio.multimediayvision@correounivalle.edu.co](mailto:laboratorio.multimediayvision@correounivalle.edu.co)

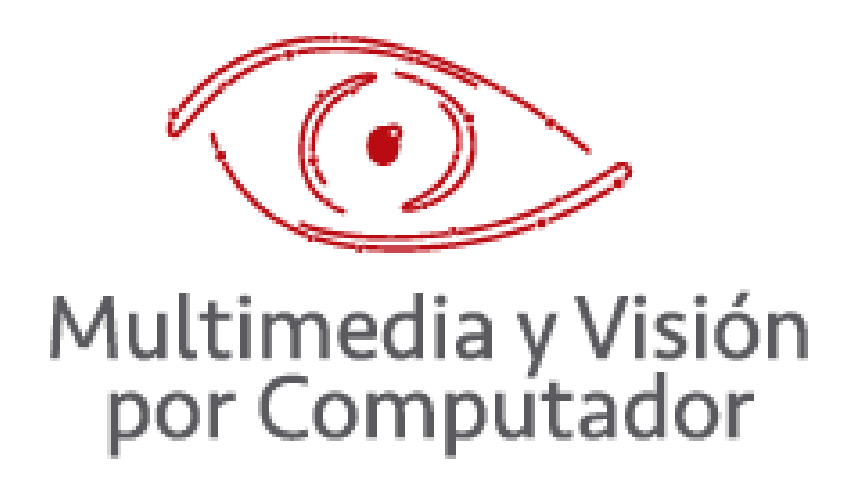

The availability of georeferenced spatial data has opened new opportunities for crop management in modern agriculture [1]. PA applies a combination of technologies such as global positioning systems (GPS), real-time kinematic global navigation satellite systems (RTK-GNSS), remote sensing (RS), electronic sensors and devices, geographic information systems (GIS), and computer vision (CV) in order to provide the necessary information to make the local management of the agricultural activities at within field detail feasible. An accuracy of centimeter level is needed to achieve the required operation objectives. From the application domain, sugarcane is an essential crop for the Colombian Cauca River Valley economy. In 2018 there are more than 240.000 hectares growing in five administrative departments (Caldas, Risaralda, Quindío, Valle del Cauca, and Cauca) [2].

In the most common precision agricultural operations such as mechanized planting, fertilization, weed identification, calculation of reseeding percentages, harvesting operations (especially at night) at sugarcane fields, georeferenced crop rows are important for guiding machinery within the field.

### **Sugarcane Crop Rows**